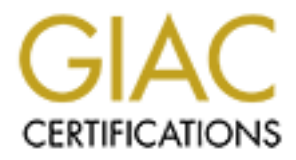

# Global Information Assurance Certification Paper

# Copyright SANS Institute [Author Retains Full Rights](http://www.giac.org)

This paper is taken from the GIAC directory of certified professionals. Reposting is not permited without express written permission.

# [Interested in learning more?](http://www.giac.org/registration/gsec)

Check out the list of upcoming events offering "Security Essentials Bootcamp Style (Security 401)" at http://www.giac.org/registration/gsec

# **CARP**<br>The Free Fail-over Protoc **CARP The Free Fail-over Protocol**

Pieter Danhieux GSEC Practical v1.4b, Option 1 June 24, 2004

# **Table of Contents**

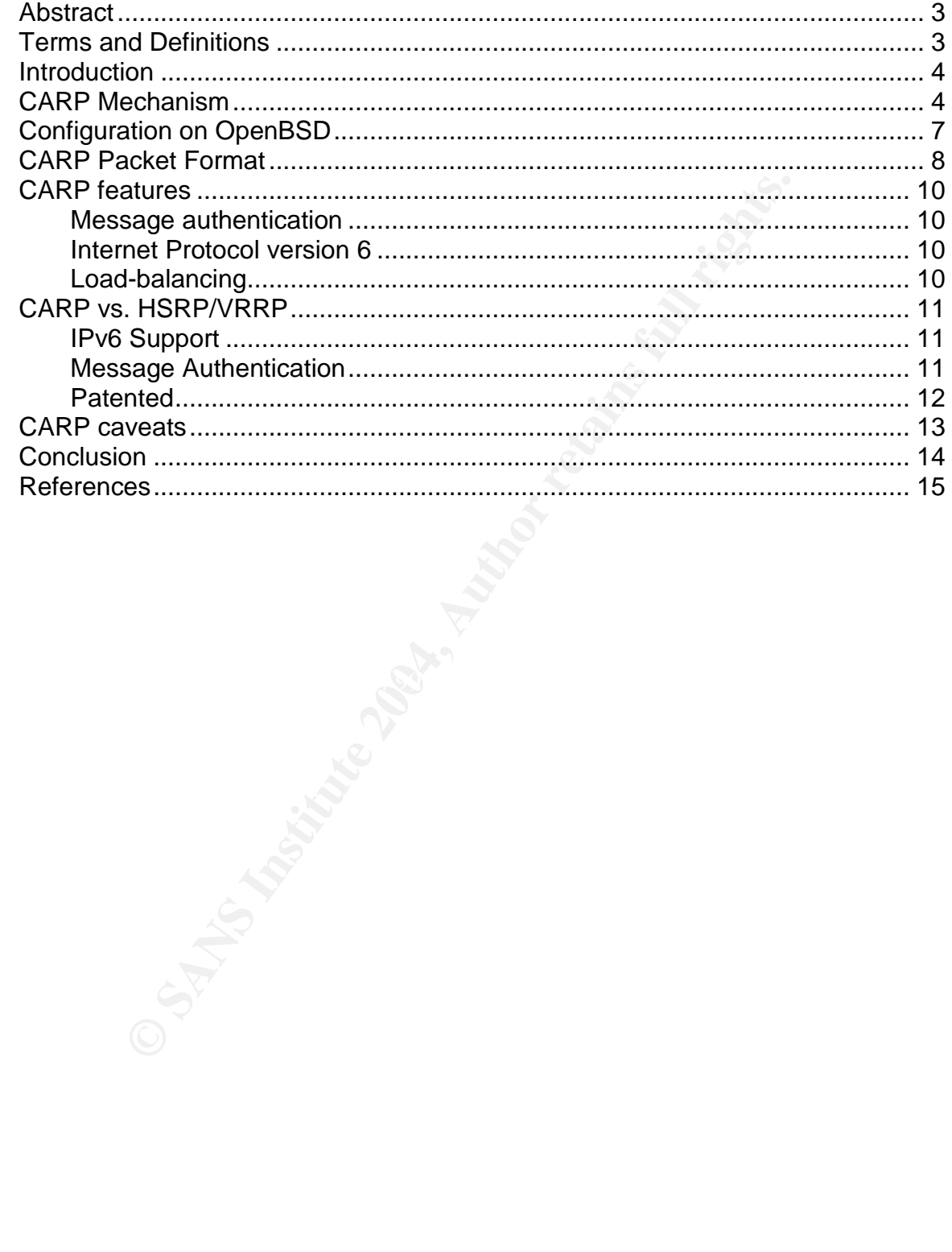

## **Abstract**

Availability is one of the three fundamentals of the CIA security model. It will become more and more important in the Information Security business since disasters of one form or another - such as terrorist actions, hurricanes or even riots - can have a serious impact on your business. Business Continuity Planning and Disaster Recovery Planning are already common practices in critical infrastructures.

On an operational level, organizations'servers, routers and all other network devices which provide a service need to be reliable. The Maximum Tolerable Downtime of a business unit is often over-estimated. This is why network architects should avoid single points of failure in a network infrastructure. They should provide reliable fail-over systems or high availability systems. CARP tries to provide a reliable and free fail-over system and it is doing a great job at that. This paper explains the design and implementation of CARP on OpenBSD 3.5, some sample setups in which CARP provides redundancy, and future improvements of CARP.

### **Terms and Definitions**

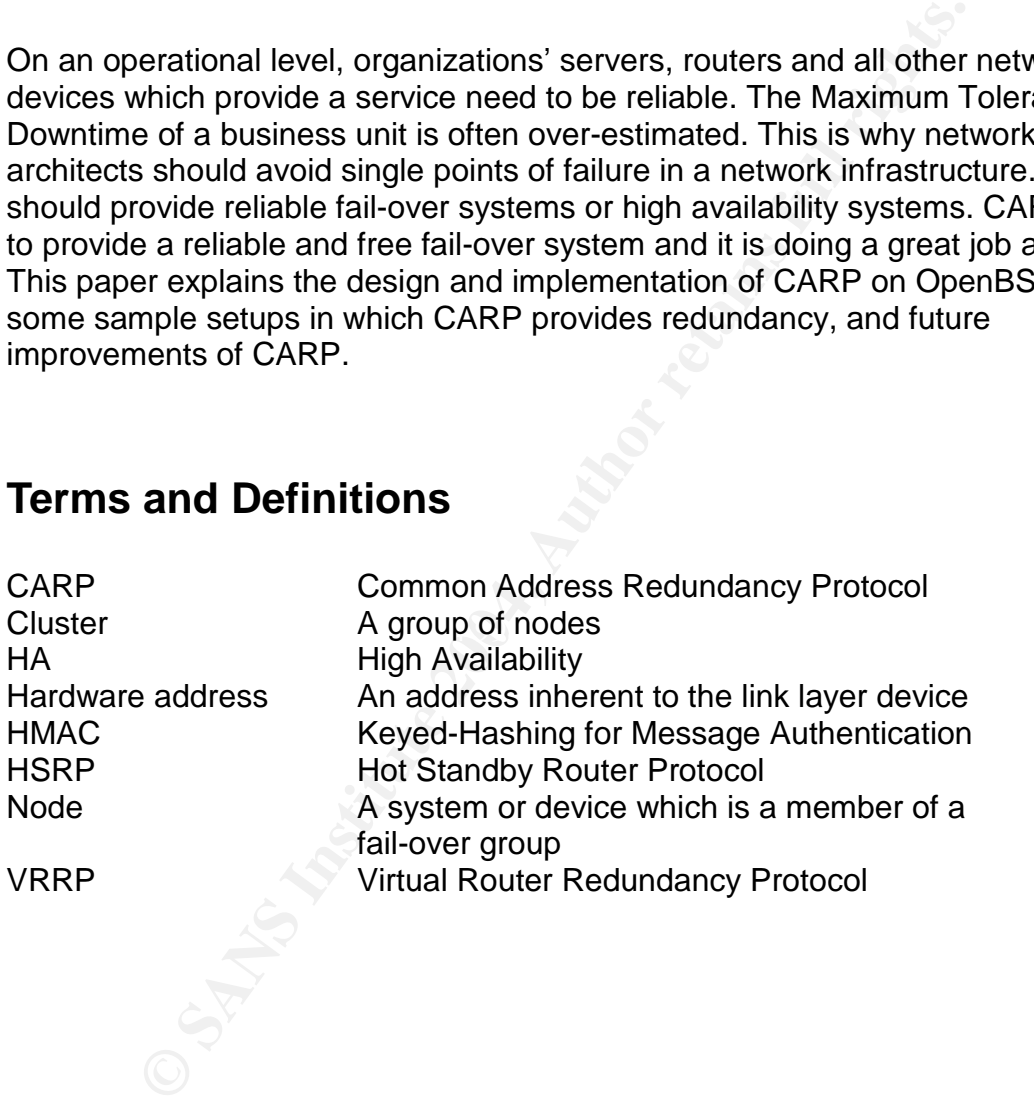

# **Introduction**

So why did the OpenBSD people design a new fail-over protocol when there's already VRRP? It all started in the late nineties when some parts of IETF's proposed standard (VRRP) were claimed<sup>1</sup> as patented by Cisco. Their redundancy protocol, HSRP, has some differences from VRRP, but the main similarity is the usage of virtual addresses which floated between the fail-over nodes.

The people at OpenBSD only want to implement *free* protocols in their operating system and they searched for an alternative for VRRP. While no other free alternatives were available they decided to design their own protocol and made sure it had some fundamental differences from HSRP. The inclusion of cryptography is one of the many discrepancies.

# **CARP Mechanism**

ble at OpenBSD only want to implement *free* protocols in the<br>md they searched for an alternative for VRRP. While no othes<br>were available they decided to design their own protocol<br>d some fundamental differences from HSRP. CARP uses the technique of a virtual IP address floating around several CARP nodes. There is one master node and one or more slave nodes in the normal setup. The master node will always respond to request to the virtual IP address. The slave nodes will discard those requests; they just need to find out when the master node is unavailable and one of them must take over the master function whenever this happens.

For every setup, you need a virtual host id, a virtual IP address and a virtual hardware address. The form of the virtual hardware address depends on the type of hardware layer and is automatically created by CARP. The other two parameters need to be configured. For example:

Virtual host id (vhid):  $\sim 1$ Virtual IP: 192.168.0.100

Every CARP node in the cluster will have the same virtual hardware address, virtual host id and virtual IP address. Every node needs to have 3 extra parameters to make this work. The first two are the *advertisement base* and *advertisement skew* which both influence the interval (= advbase + (advskew / 255)) by which the advertisements are sent. The last parameter is the *password* used to authenticate advertisements.

Advertisement base (advbase): 1 Advertisement skew (advskew): 100 Password (pass): changeme

<sup>1</sup> OpenBSD. 3.5: "CARP License" and "Redundancy must be free". May 2004. URL: http://www.openbsd.org/lyrics.html#35

Now let's create a CARP interface on a node which will be selected as the master node:

```
# ifconfig carp0 create
# ifconfig carp0 vhid 1 advskew 100 advbase 1 pass changeme 192.168.0.100
# ifconfig carp0
carp0: flags=41<UP,RUNNING> mtu 1500
        carp: MASTER vhid 1 advbase 1 advskew 100
        inet 192.168.0.100 netmask 0xffffff00
```
and on the node which will be slave:

```
# ifconfig carp0 create
# ifconfig carp0 vhid 1 advskew 110 advbase 1 pass changeme 192.168.0.100
# ifconfig carp0
carp0: flags=41<UP,RUNNING> mtu 1500
        carp: BACKUP vhid 1 advbase 1 advskew 100
        inet 192.168.0.100 netmask 0xffffff00
```
The master node in the CARP infrastructure sends out CARP advertisements with the highest frequency. This can be influenced by changing the advbase and advskew parameters. The function of the master is to reply to ARP requests for the virtual IP address with the virtual hardware address. This is the tcpdump output when an ARP request for 192.168.0.100 is made by a client machine:

```
EXECUTE:<br>
CONSTRENTION CONSTRENT AND ANDERE SET AND AN ANOTEST CONSTRANT CONSTRANT CONSTRANT CONSTRANT CONSTRANT CONSTRANT CONSTRANT CONSTRANT CONSTRANT CONSTRANT CONSTRANT CONSTRANT CONSTRANT CONSTRANT CONSTRANT CONSTR
      # tcpdump -i ne1
      tcpdump: listening on ne1
      21:20:47.652452 VRRPv2-advertise 36: vrid=3 prio=0 intvl=1 (DF) [tos 0x10]
      21:20:48.662442 VRRPv2-advertise 36: vrid=3 prio=0 intvl=1 (DF) [tos 0x10]
      21:20:49.672469 VRRPv2-advertise 36: vrid=3 prio=0 intvl=1 (DF) [tos 0x10]
21:20:50.575462 arp who-has 192.168.0.100 tell laptop.test.lab
      21:20:50.575505 arp reply 192.168.0.100 (0:0:5e:0:1:3) is-at 0:0:5e:0:1:3
      21:20:50.682452 VRRPv2-advertise 36: vrid=3 prio=0 intvl=1 (DF) [tos 0x10]
      21:20:51.692451 VRRPv2-advertise 36: vrid=3 prio=0 intvl=1 (DF) [tos 0x10]
      …
       IP: 192.168.0.10
                                 IP: 192.168.0.11
                                                               IP: 192.168.0.12
                                                                                          IP: 192.168.0.13
    MAC: 00:0d:65:99:44:e6
                              MAC: 00:d0:59:4a:14:69
                                                            MAC: 00:0d:65:99:44:e8
                                                                                       MAC: 00:50:bf:5b:18:a8
          Vhid: 1
                                    Vhid: 1
                                                                  Vhid: 1
                                                                                             Vhid: 1
                                  AdvBase: 1
        AdvBase: 1
                                                                 AdvBase: 1
                                                                                           AdvBase: 1
                                 AdvSkew: 110
       AdvSkew: 100
                                                                AdvSkew: 111
                                                                                          AdvSkew: 113
     Pass: mekmitasdigoat
                               Pass: mekmitasdigoat
                                                             Pass: mekmitasdigoat
                                                                                       Pass: mekmitasdigoat
                          Figure 1: CARP infrastructure in a normal state
```
Every node on the infrastructure listens to the advertisements of the master node and checks if their advertisement interval is smaller than the one of the master. If for some reason the master node fails to send out advertisements, all slave nodes will notice this and will sent out an advertisement based on their own parameters. All the nodes will listen to the other advertisements, and the one with the highest frequency will take over the function of the master node.

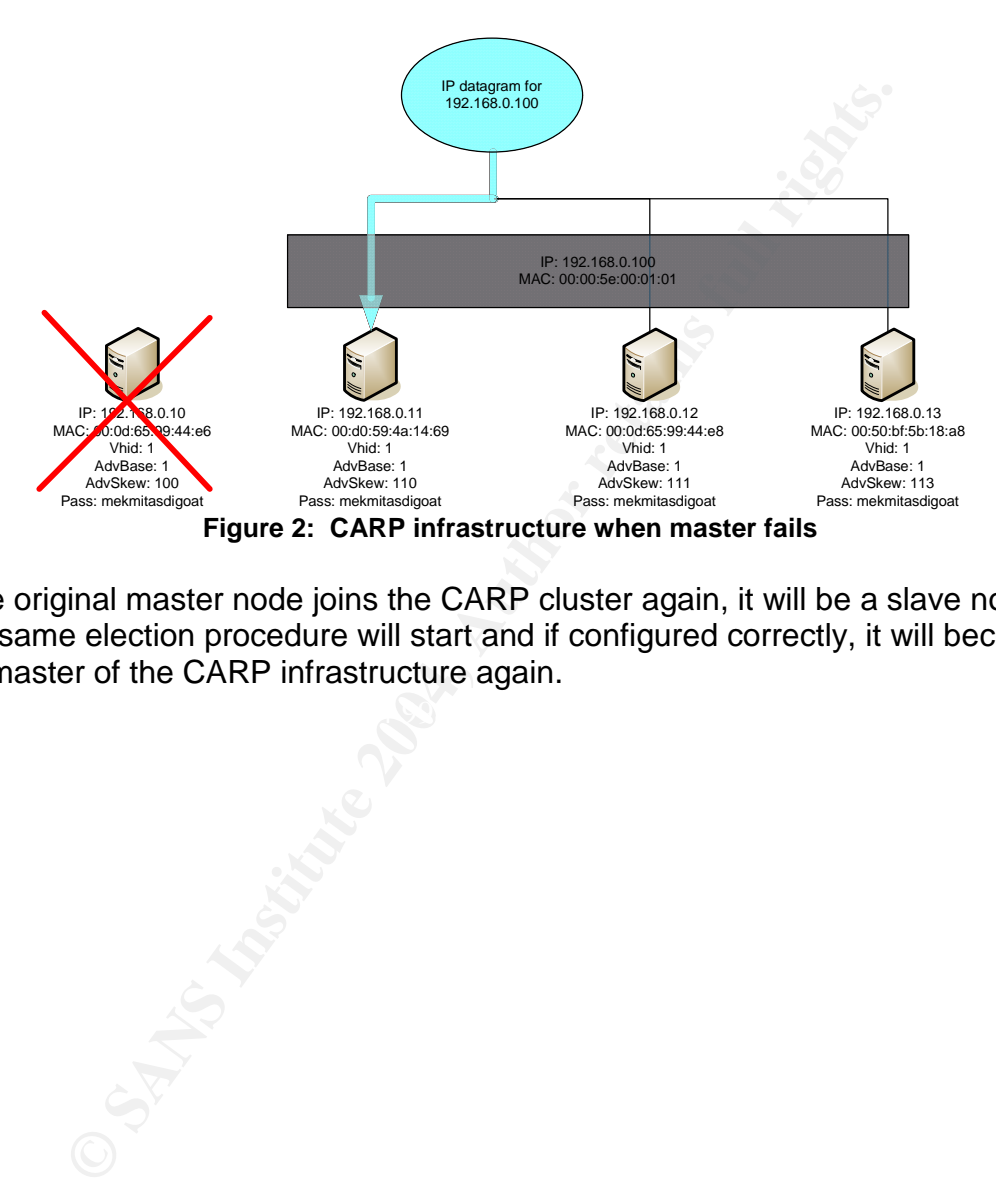

If the original master node joins the CARP cluster again, it will be a slave node. The same election procedure will start and if configured correctly, it will become the master of the CARP infrastructure again.

# **Configuration on OpenBSD**

There are two commands on OpenBSD which control the behavior of CARP on your system: s*ysctl(8)<sup>2</sup>* and *ifconfig(8)<sup>3</sup> .*

With sysctl you can control some of the behavior and logging of CARP.

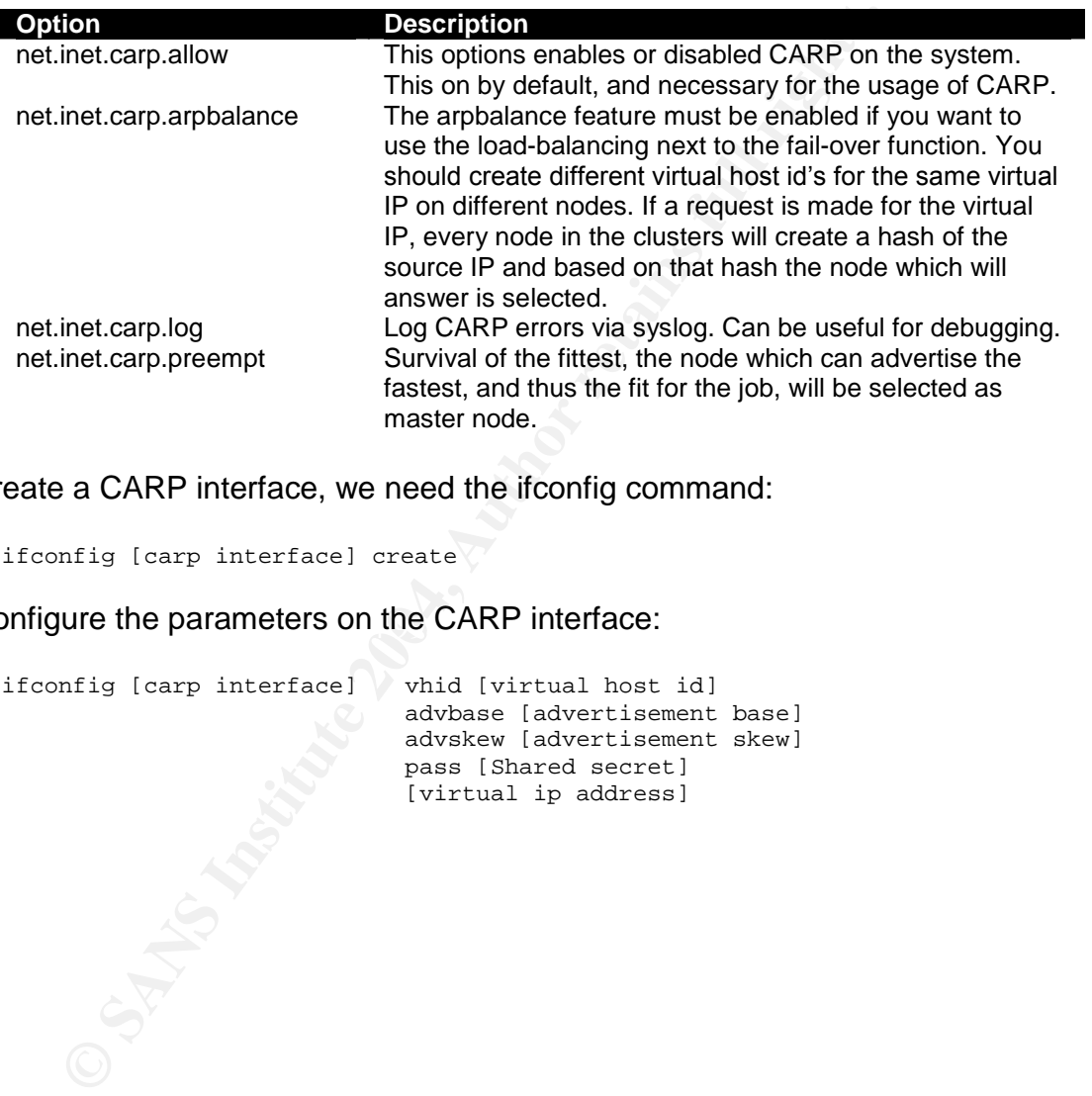

To create a CARP interface, we need the ifconfig command:

ifconfig [carp interface] create

To configure the parameters on the CARP interface:

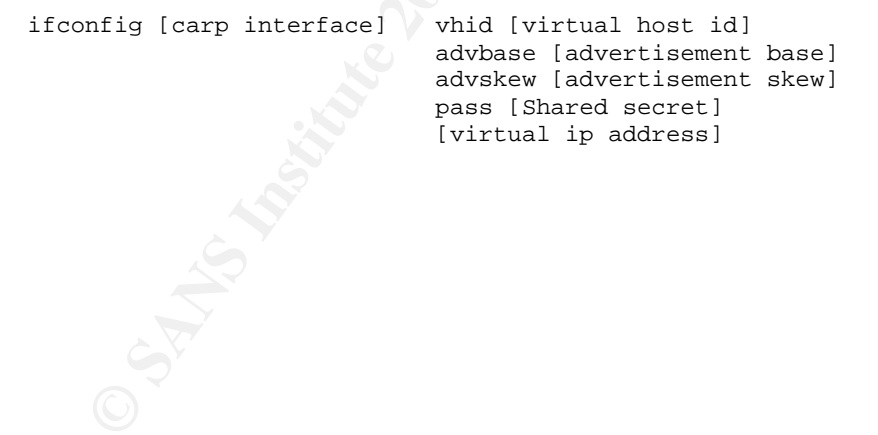

 $2$  OpenBSD. sysctl(8) manual page. December 18, 2002. URL: http://www.openbsd.org/cgibin/man.cgi?query=sysctl&apropos=0&sektion=8&manpath=OpenBSD+3.5&arch=i386&format=h tml

 $\overline{\text{3 O}}$ penBSD. ifconfig(8) manual page. September 3, 1998. URL: http://www.openbsd.org/cgibin/man.cgi?query=ifconfig&apropos=0&sektion=0&manpath=OpenBSD+3.5&arch=i386&format= html

# **CARP Packet Format**

CARP has support for Ethernet, FDDI and Token Ring. The standard virtual hardware address for Ethernet and FDDI is 00:00:5E:00:01:XX (XX = virtual host id), and for Token Ring 03:00:XX:YY:00:00 (XX and YY are derivates from the virtual host id). A CARP packet is encapsulated in an IP datagram which has as source address the primary IP address of the interface through which the packet was sent, and has as destination the VRRP multicast address 224.0.0.18.

```
u_int 32_t carp_counter [2] ;
   struct carp_header {
    u_int8_t carp_version:4,
              carp_type:4;
     u_int8_t carp_vhid;
     u_int8_t carp_advskew;
    u_int8_t carp_authlen;
     u_int8_t carp_pad1;
     u_int8_t carp_advbase;
     u_int16_t carp_cksum;
     u_int32_t carp_counter[2];
    unsigned charcarp_md[20];
   };
```

| Similar to VRRP <sup>4</sup> , the Time-To-Live value MUST always be 255. A CARP packet<br>which does not use this TTL value is dropped immediately. The protocol number<br>used is 112 (0x70), the same as VRRP uses. The request for an official IANA<br>number was declined and therefore they were forced to choose a number which<br>would not conflict with anything else. |                                                                                                    |                |                 |
|----------------------------------------------------------------------------------------------------|----------------------------------------------------------------------------------------------------|----------------|-----------------|
| Now, let's dissect the payload of a CARP packet. In the OpenBSD 3.5 CARP<br>source code <sup>5</sup> you can find the structure of the CARP packet header.                                                                                                    |                                                                                                    |                |                 |
| struct carp_header {<br>u_int8_t<br>u_int8_t<br>u int8 t<br>u_int8_t<br>u_int8_t<br>u int8 t<br>u_int16_t<br>u_int32_t<br>unsigned charcarp_md[20];<br>$\}$ ;                                                                                                    | carp_version:4,<br>carp_type:4;<br>carp vhid;<br>carp advskew;<br>carp_authlen;<br>carp_padl;<br>carp advbase;<br>carp_cksum;<br>$carp_counter[2]$ ; |                |                 |
| Let's translate this into a readable packet format.                                                                                                    |                                                                                                    |                |                 |
| 0                                                                                                    |                                                                                                    | $\overline{2}$ | 3               |
| 4 5 6 7 8<br>123                                                                                                    | 1 2 3 4 5 6 7 8 9<br>9<br>$\Omega$                                                                                                    | $\Omega$       | 2 3 4 5 6 7 8 9 |
| version<br>type                                                                                                    | vhid                                                                                                    | advskew        | authlen         |
| pad1                                                                                                    | advbase                                                                                                    |                | cksum           |
| counter[0]                                                                                                    |                                                                                                    |                |                 |
| counter[1]                                                                                                    |                                                                                                    |                |                 |
| md[0]                                                                                                    | md[1]                                                                                                    | md[2]          | md[3]           |
|                                                                                                    |                                                                                                    |                |                 |
| md[17]                                                                                                    | md[18]                                                                                                    | md[19]         | md[19]          |
|                                                                                                    |                                                                                                    |                |                 |

 $4$  R. Hinden, Ed. "Virtual Router Redundancy Protocol" RFC 3768. April 2004. URL: http://www.ietf.org/rfc/rfc3768.txt

 $5$  OpenBSD. "3.5 CARP source code: ip carp.h". November 16, 2003. URL: http://www.openbsd.org/cgi-bin/cvsweb/src/sys/netinet/ip\_carp.h?rev=1.4&content-type=text/xcvsweb-markup&only\_with\_tag=OPENBSD\_3\_5

#### CARP Packet Fields

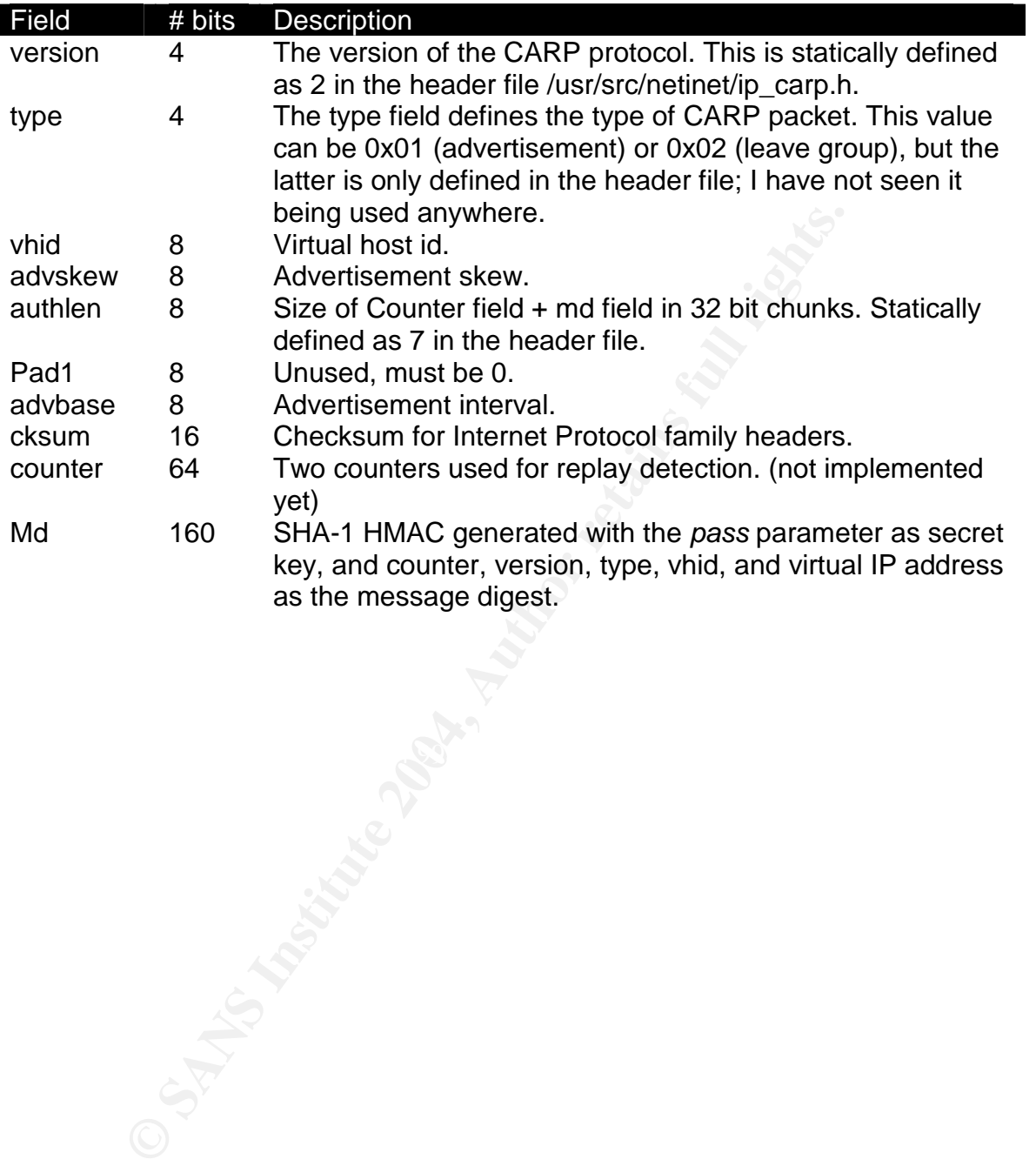

# **CARP features**

#### **Message authentication**

Verifying the integrity and authenticity of information processed by fail-over systems is a prime necessity. If someone is able to alter the information in a message or replay the information of a message, it is possible that the fail-over system can be disorganized and this is a threat to the availability of your setup. For example, if a hacker is able to send fake advertisements on the network with a higher frequency than the master node and the master can not check the authenticity of the message, it will stop functioning and none of the slave nodes will take over his function which results in a Denial of Service attack on your highavailability system.

ple, if a hacker is able to send fake advertisements on the riequency than the master node and the master road and the master con not cherefty differences and its divided in the master can not chere hay system.<br>
Streve his There are three key issues which CARP solves with their message authentication mechanism: Confidentiality, Integrity and Non-repudiation. CARP uses a HMAC SHA-1 scheme to check the integrity and authenticity of an advertisement. It also protects the data in the CARP packet by using symmetric encryption and thereby preserves the confidentiality of the information about the cluster such as the virtual IP address. The non-repudiation still needs to be implemented, the necessary fields in the packet are already available (counter fields) but they are not yet used.

#### **Internet Protocol version 6**

CARP was designed with support for IPv4 and IPv6 in mind, so CARP did not<br>read any madification to run an an IPv6 notwark need any modification to run on an IPv6 network.

#### **Load-balancing**

CARP can be configured to not only provide a reliable fail-over system, but also load balance requests over different nodes in the cluster. Two CARP clusters should be created with the same virtual IP address and a different virtual host id. The sysctl arpbalance option mentioned in the *Configuration on OpenBSD* section must be enabled and this will make sure only one of the cluster nodes will answer the requests.

# **CARP vs. HSRP/VRRP**

The big difference between HSRP/VRRP and CARP is not in the technique of virtual floating addresses, but in some features which were added to CARP such as supporting IPv6, adding a security control by using strong SHA-1 HMAC<sup>6</sup>, and hiding the virtual IP address in the CARP advertisement.

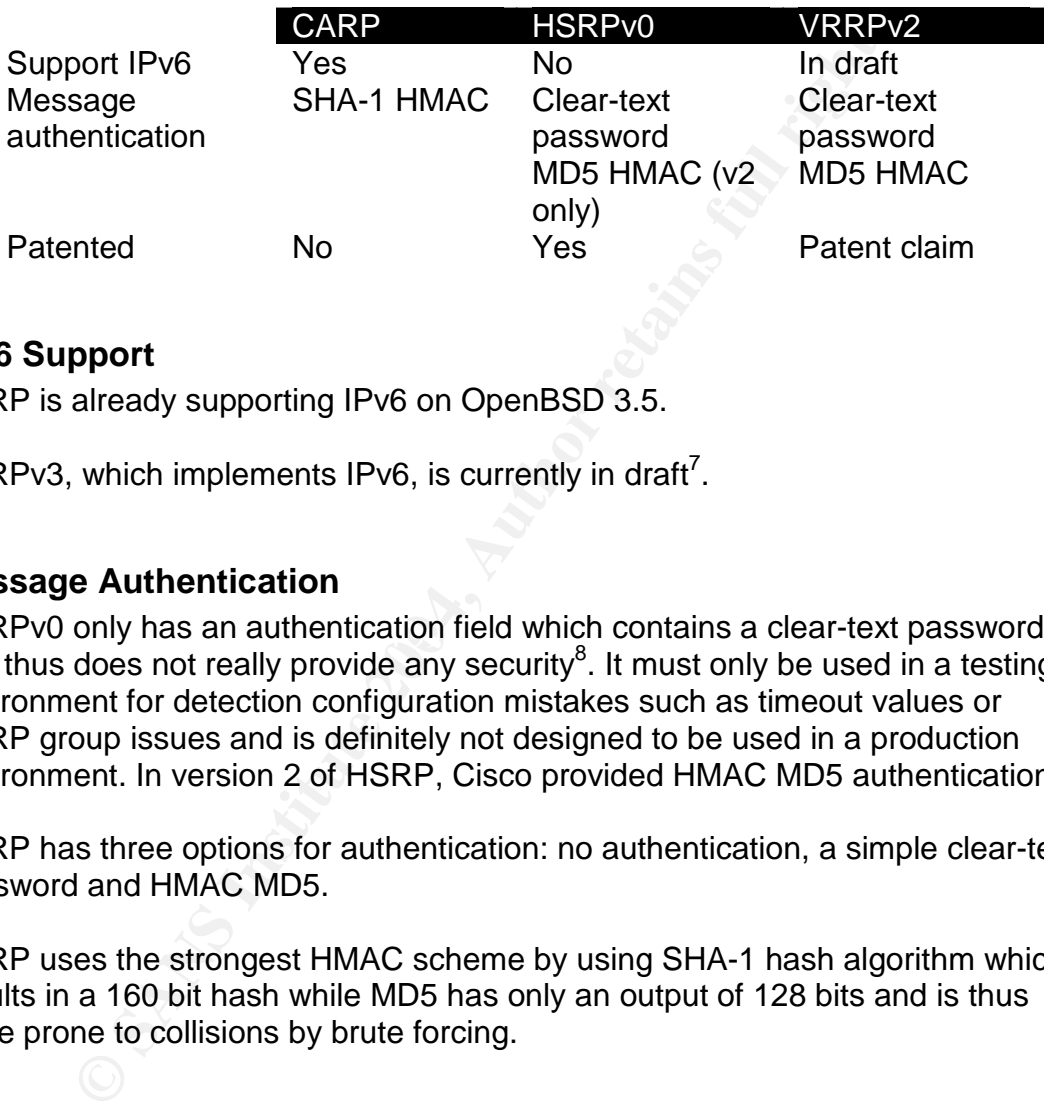

#### **IPv6 Support**

CARP is already supporting IPv6 on OpenBSD 3.5.

VRRPv3, which implements IPv6, is currently in draft<sup>7</sup>.

#### **Message Authentication**

HSRPv0 only has an authentication field which contains a clear-text password, and thus does not really provide any security ${}^{8}$ . It must only be used in a testing environment for detection configuration mistakes such as timeout values or HSRP group issues and is definitely not designed to be used in a production environment. In version 2 of HSRP, Cisco provided HMAC MD5 authentication.

VRRP has three options for authentication: no authentication, a simple clear-text password and HMAC MD5.

CARP uses the strongest HMAC scheme by using SHA-1 hash algorithm which results in a 160 bit hash while MD5 has only an output of 128 bits and is thus more prone to collisions by brute forcing.

 $^6$  H. Krawczyk, M. Bellare, R. Canetti. "HMAC Keyed-Hashing for Message Authentication" RFC 2104. Febuari 1997. URL: http://www.ietf.org/rfc/rfc2104.txt

R. Hinden. "Virtual Router Redundancy Protocol for IPv6" draft, February 13, 2004. URL: http://www.ietf.org/internet-drafts/draft-ietf-vrrp-ipv6-spec-06.txt

<sup>&</sup>lt;sup>8</sup> Li, T., Cole, B., Morton, P. and D. Li. "Cisco Hot Standby Router Protocol (HSRP)" RFC 2281. March 1998.URL: http://www.ietf.org/rfc//rfc2281.txt

#### **Patented**

This is the biggest and most important non-technical discrepancy between CARP and the two other HA protocols. HRSP is a proprietary protocol of Cisco and is patented under 5,473,599<sup>9</sup>. VRRP is a complicated case. Two patent claims were made on this technology, one from Cisco - Standby Routing Protocol 5,473,599 and one from IBM - Cluster patent, 5,371,852<sup>10</sup>.

The IETF concluded that patented technology in a standard is allowed, as long as it is licensed under reasonable and non-discriminatory terms, so they published VRRP as a new standard.

Concluded that patented technology in a standard is allowerensed under reasonable and non-discriminatory terms, so the V VRRP as a new standard.<br>
I VRRP as a new standard.<br>
In SSD developers did not want to implement a sta The OpenBSD developers did not want to implement a standard from IETF which had patent claims on it, especially because Cisco's lawyer informed them that Cisco would defend its patent for  $VRRP$  implementations<sup>11</sup>. So they designed and implemented CARP and released it under the BSD license<sup>12</sup>.

<sup>9 &</sup>quot;Patent 5,473,599". December 5, 1995. URL: http://patft.uspto.gov/netacgi/nph-Parser?Sect1=PTO1&Sect2=HITOFF&d=PALL&p=1&u=/netahtml/srchnum.htm&r=1&f=G&l=50& s1=5,473,599.WKU.&OS=PN/5,473,599&RS=PN/5,473,599 <sup>10</sup> "Patent 5,371,852". December 6, 1994. URL: http://patft.uspto.gov/netacgi/nph-Parser?Sect1=PTO1&Sect2=HITOFF&d=PALL&p=1&u=/netahtml/srchnum.htm&r=1&f=G&l=50& s1=5,371,852.WKU.&OS=PN/5,371,852&RS=PN/5,371,852  $11$  OpenBSD. 3.5: "CARP License" and "Redundancy must be free". May 2004. URL: http://www.openbsd.org/lyrics.html#35

OpenBSD. "Copyright Policy". URL: http://www.openbsd.org/policy.html

# **CARP caveats**

It is impossible to write the perfect fail-over system, and certainly on such a sort period as the OpenBSD team developed CARP. That is why I think there are some features missing in CARP (and some of them are already scheduled to be implemented). These remarks are based on my personal experience with CARP on OpenBSD 3.5 on i386 architecture only.

There is no notification to userland if the state of the CARP interface changes. If a master node goes down and a slave node takes his function over, a server should know what his function is and maybe stop or start some services. It's always possible to create a script which checks the status of the interfaces regularly, but this is less reliable than userland interaction.

no notification to userland if the state of the CARP interface<br>per node goes down and a slave node takes his function ove<br>now what his function is and maybe stop or start some services<br>bott this is less reliable than userl It's also impossible with CARP to link a virtual IP address to an interface in another IP range. For example if you have a webserver on a public IP address, and you want to create a cluster with 2 nodes to create a reliable fail-over system. You cannot assign the public IP address as a virtual IP to the webservers if their physical network interfaces have a private IP address. They MUST have an IP in the same range of the public IP address to make this work.

network traffic is destined for the virtual IP address. For some reason it is impossible to tcpdump the traffic on the carp interface when it's in MASTER mode, which could come in handy when you need to know what

CARP has been implemented only on several free operating systems, such as OpenBSD, FreeBSD, NetBSD and Linux. Unfortunately, none of the commercial vendors have shown interest to implement CARP on their operating systems, which means that CARP can not interact with other operating systems as those mentioned above.

# **Conclusion**

While CARP is still young and needs to be tested in large setups, it is already a good, patent-free alternative for HSRP or VRRP. Like every young software project it's only in the first stage of its life-cycle, and the grand mass is now testing it. This will hopefully result in bugfixes, improvements and new features which can help the OpenBSD team in making CARP the *perfect* alternative.

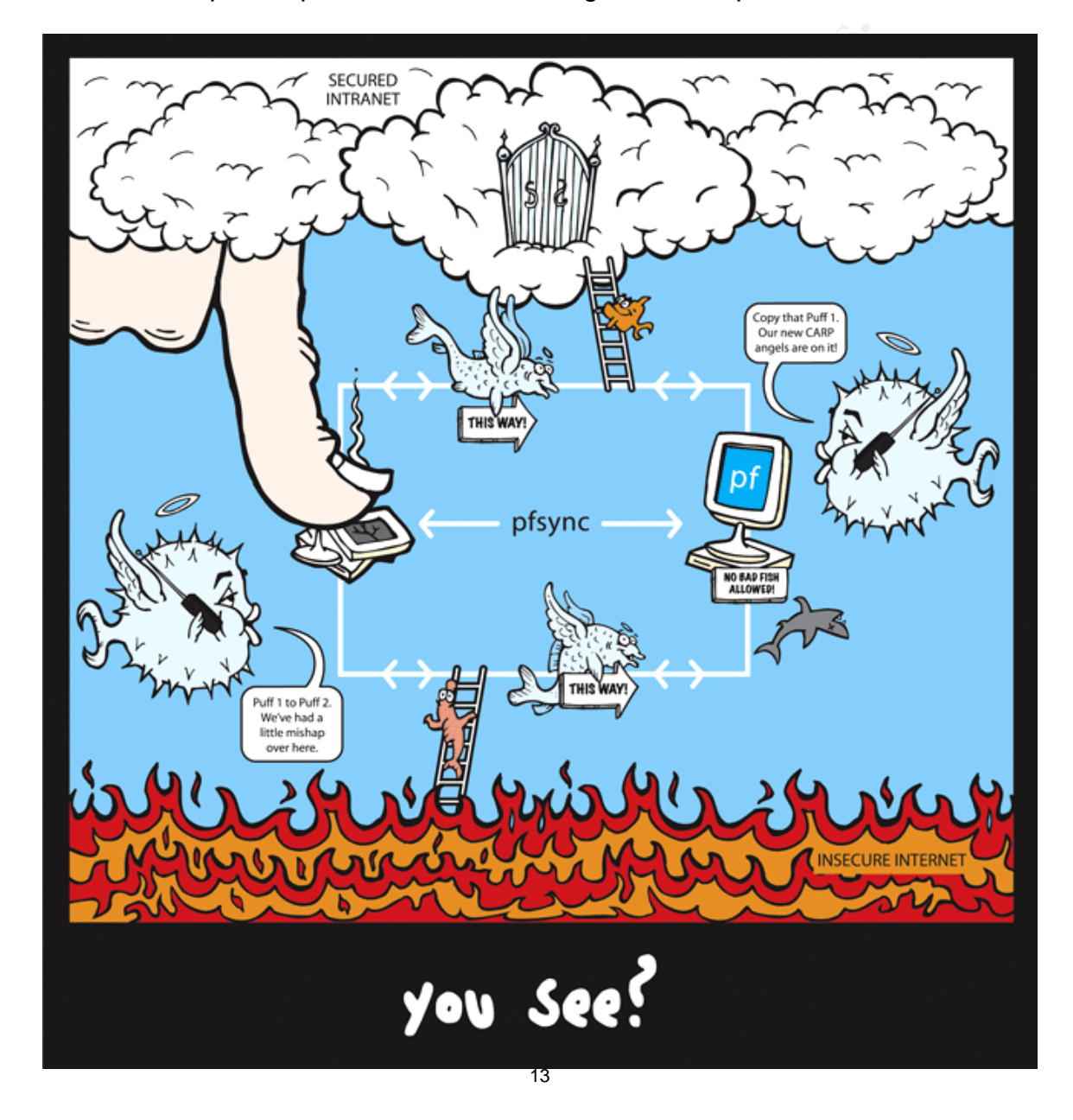

<sup>&</sup>lt;sup>13</sup> OpenBSD, "Number 21: the 3.5 CARP tshirt". URL: http://www.openbsd.org/tshirts.html#21

## **References**

OpenBSD. 3.5: "CARP License" and "Redundancy must be free". May 2004. URL: http://www.openbsd.org/lyrics.html#35

OpenBSD. sysctl(8) manual page. December 18, 2002. URL: http://www.openbsd.org/cgibin/man.cgi?query=sysctl&apropos=0&sektion=8&manpath=OpenBSD+3.5&arch =i386&format=html

Fig. 1997<br>
Institute 1997–2006<br>
2007–2007–2008<br>
2007–2008<br>
2007–2008<br>
2007–2008<br>
2007–2008<br>
2007–2008<br>
2007–2008<br>
2007–2008<br>
2008–2008<br>
2008–2008<br>
2008–2008–2009<br>
2008–2008–2008<br>
2009–2008–2008–2008–2008–2008–2008<br>
2009–20 OpenBSD. ifconfig(8) manual page. September 3, 1998. URL: http://www.openbsd.org/cgibin/man.cgi?query=ifconfig&apropos=0&sektion=0&manpath=OpenBSD+3.5&arc h=i386&format=html

R. Hinden, Ed. "Virtual Router Redundancy Protocol" RFC 3768. April 2004. URL: http://www.ietf.org/rfc/rfc3768.txt

H. Krawczyk, M. Bellare, R. Canetti. "HMAC Keyed-Hashing for Message Authentication" RFC 2104. Febuari 1997. URL: http://www.ietf.org/rfc/rfc2104.txt

R. Hinden. "Virtual Router Redundancy Protocol for IPv6" draft, February 13, 2004. URL: http://www.ietf.org/internet-drafts/draft-ietf-vrrp-ipv6-spec-06.txt

Li, T., Cole, B., Morton, P. and D. Li. "Cisco Hot Standby Router Protocol (HSRP)" RFC 2281. March 1998.URL: http://www.ietf.org/rfc//rfc2281.txt

"Patent 5,473,599". December 5, 1995. URL: http://patft.uspto.gov/netacgi/nph-Parser?Sect1=PTO1&Sect2=HITOFF&d=PALL&p=1&u=/netahtml/srchnum.htm& r=1&f=G&l=50&s1=5,473,599.WKU.&OS=PN/5,473,599&RS=PN/5,473,599

"Patent 5,371,852". December 6, 1994. URL: http://patft.uspto.gov/netacgi/nph-Parser?Sect1=PTO1&Sect2=HITOFF&d=PALL&p=1&u=/netahtml/srchnum.htm& r=1&f=G&l=50&s1=5,371,852.WKU.&OS=PN/5,371,852&RS=PN/5,371,852

OpenBSD. "Copyright Policy". URL: http://www.openbsd.org/policy.html

JeremyAndres."KernelTrap - Interview: Ryan McBride".April7,2004.URL: http://kerneltrap.org/node/view/2873

Ryan McBride. "Firewall Failover with pfsync and CARP" Countersiege. URL: http://www.countersiege.com/doc/pfsync-carp/

OpenBSD. "3.5: Programmer's Manual". October 16, 2003. URL: http://www.openbsd.org/cgibin/man.cgi?query=carp&apropos=0&sektion=0&manpath=OpenBSD+3.5&arch=

OpenBSD. "3.5 CARP source code: ip\_carp.c". March 26, 2004. URL: http://www.openbsd.org/cgibin/cvsweb/src/sys/netinet/ip\_carp.c?rev=1.44&content-type=text/x-cvswebmarkup&only\_with\_tag=OPENBSD\_3\_5

only\_with\_tag=OPENBSD\_3\_5<br>
D. "3.5 CARP source code: ip\_carp.h". November 16, 2003.<br>
<u>w.openbsd.org/cai-</u><br>
<u>only\_with\_tag=OPENBSD\_3\_5</u><br>
D. "Number 21: the 3.5 CARP tshirt". URL:<br>
w.openbsd.org/tshirts.html#21<br>
W.openbsd.or OpenBSD. "3.5 CARP source code: ip\_carp.h". November 16, 2003. URL: http://www.openbsd.org/cgibin/cvsweb/src/sys/netinet/ip\_carp.h?rev=1.4&content-type=text/x-cvswebmarkup&only\_with\_tag=OPENBSD\_3\_5

OpenBSD, "Number 21: the 3.5 CARP tshirt". URL: http://www.openbsd.org/tshirts.html#21

i386&format=html

# **Upcoming Training**

# **Click Here to**<br>{ Get CERTIFIED!}

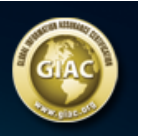

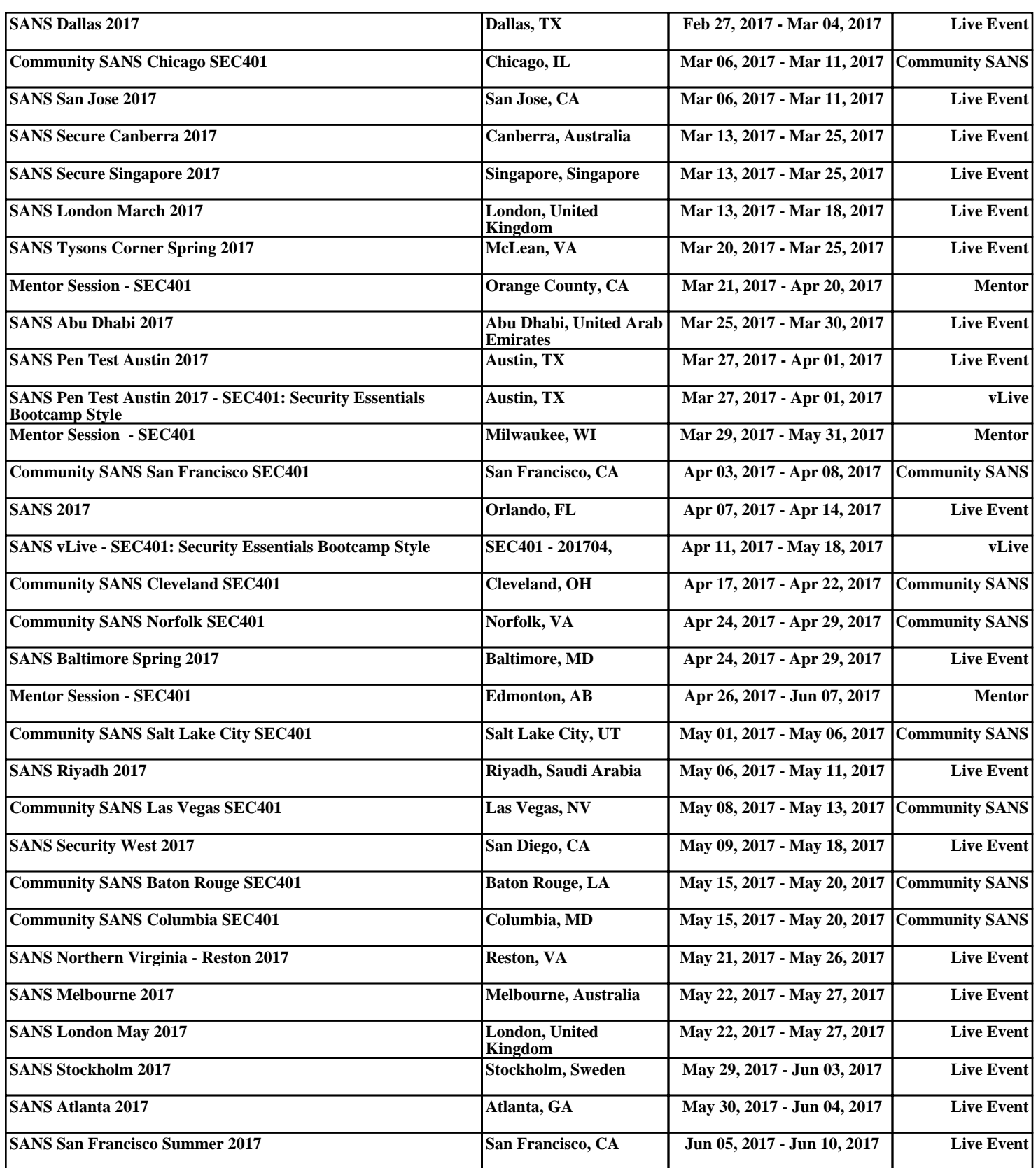